#### , tushu007.com

### $<<$  Visual FoxPro 6.0  $>>$

- << Visual FoxPro 6.0
- 13 ISBN 9787561220771
- 10 ISBN 7561220774

出版时间:2006-6

页数:193

PDF

更多资源请访问:http://www.tushu007.com

### $<<$  Visual FoxPro 6.0  $>>$

Visual FoxPro 6.0 1 9 VisualFoxPro 6.0<br>10  $10$ 

 $11$ Visual FoxPro 6.0

 $--$ Visual FoxPro 6.0

, tushu007.com

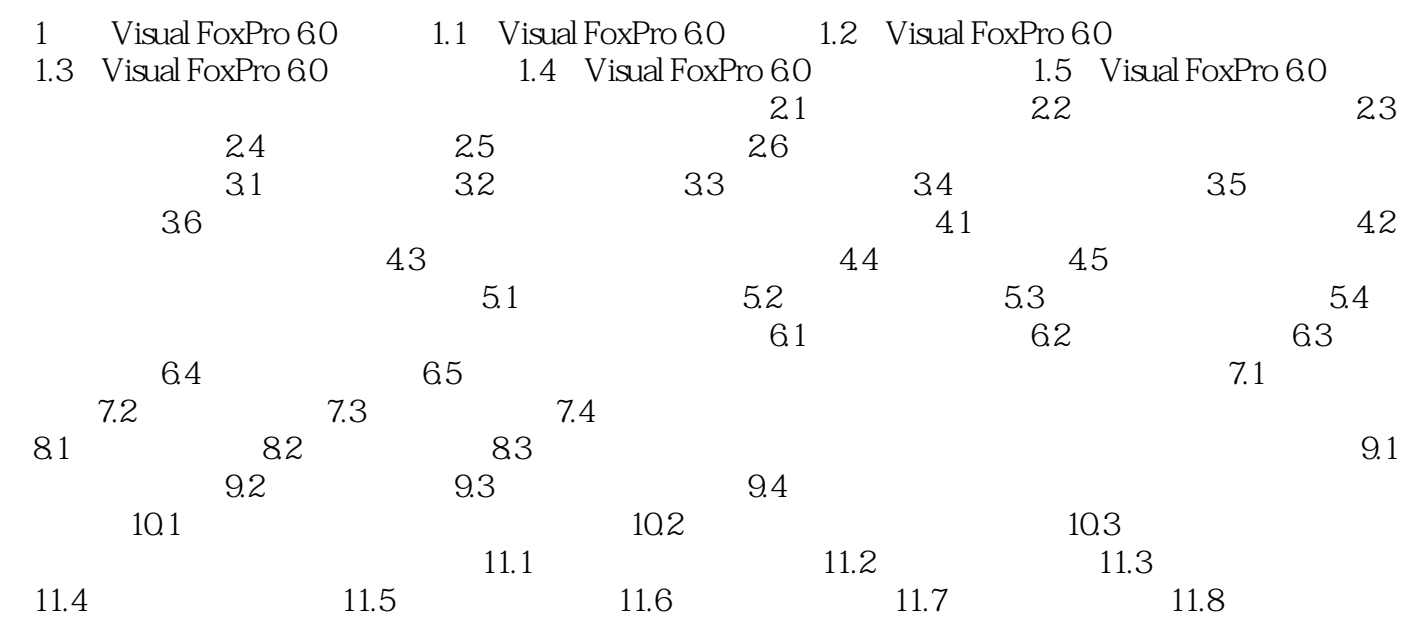

# $<<$  Visual FoxPro 6.0  $>>$

## $<<$  Visual FoxPro 6.0  $>>$

本站所提供下载的PDF图书仅提供预览和简介,请支持正版图书。

更多资源请访问:http://www.tushu007.com